# **Lösungen / Statistik 1/13**

## **1.**

**Remove@"Global`\*"<sup>D</sup>**

 $A \cap B = \{\}, \ A \cup B =$ X= Ereignis Schwarzfahrer zu ergreifen = événement de trouver un sans billet  $a = P(X|A)$ ,  $b = P(X|B)$ aA= $P(A)$ ; bB= $P(B)$ ; xX= $P(X)$  $X=(A\cap X)\cup (B\cap X);$   $(A\cap X)\cap (B\cap X)=\{\};$  $P(X)=P(A\cap X)+P(B\cap X);$  $P(A \cap X) = P(A) P(X|A);$  $P(B \cap X) = P(B) P(X|B);$ 

```
a = 0.1; b = 0.02;
aA = 4000 / (4000 + 2000); bB = 2000 / (4000 + 2000);
xX = aA * a + bB * b
0.0733333
```
## **2.**

```
Remove@"Global`*"D
```

```
c = P(X|C); c = P(C);
P(C \cap X) = P(X) * P(C|X) = P(C) * P(X|C)d = P(C|X) = P(C)*P(X|C)/P(X) = P(C)*P(X|C)/(P(A \cap X) + P(B \cap X) + P(C \cap X))= P(C)*P(X|C)/(P(A) P(X|A) + P(B) P(X|B) + P(C) P(X|C))=cC * c / (aA * a + bB * b + cC * c)aA = 4000 / (1000 + 4000 + 2000) :
         bB = 2000 / (1000 + 4000 + 2000);
         cC = 1000 ê H1000 + 4000 + 2000L;
         a = 0.1; b = 0.02;
         c = 0.015;
         d = cC * c / (aA * a + bB * b + cC * c)0.032967
```
## **3.**

Antworten vergleiche angegebene Skripte oder http://rowicus.ch/Wir/ProblemsSolutBachelor/Statistik/StatistikFragenZuVerteilungen.pdf

## **4.**

```
Remove@"Global`*"D
p = 0.3;
q = 1 - p;
B[n_-, k_-, p_-] := Binomial[n, k] p^k (1 - p) ^ (n - k)
```
#### **a**

```
B<sup>[10, 4, 0.3]</sup>
0.200121
```
### **b**

```
h[x_: : Sign([Sign[x]+1)/2];P[x_ := B[10, x, 0.3];
t[x_ := x;F[x_{-}] := Sum[P[k] h[x - t[k]], {k, 1, 6}],
0.0367569 Sign[1 + Sign[-6 + x]] + 0.102919 Sign[1 + Sign[-5 + x]] +0.200121 Sign[1 + Sign[-4 + x]] + 0.266828 Sign[1 + Sign[-3 + x]] +
 0.233474 Sign[1 + Sign[-2 + x]] + 0.121061 Sign[1 + Sign[-1 + x]]
```

```
Plot[F[x], {x, -1, 8}];
```
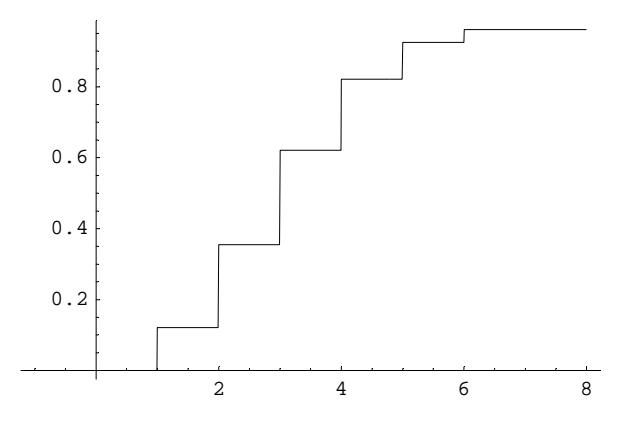

 $$ 0.200121 **B**[10, 4, 0.3] ==  $F[4.5] - F[3.5]$ True

## **5.**

**Remove@"Global`\*"<sup>D</sup> n = 20;**  $p = 2 / 10;$ **q = 1 - p;**  $B[n_{-}, k_{-}, p_{-}]$  := Binomial[n, k]  $p^k (1-p)^{k} (n-k)$ ;

#### **a**

 $P[x \leq 5]$  $P[x \leq 5]$ 

 $P[x \quad 5] = 1 - P[x \quad 4] = 1 - B[n,4,p] - B[n,3,p] - B[n,2,p] - B[n,1,p] - B[n,0,p]$ 

 $1-B[n, 4, p] - B[n, 3, p] - B[n, 2, p] - B[n, 1, p] - B[n, 0, p]$  // N 0.370352

#### **b**

**EW <sup>=</sup> <sup>n</sup> <sup>p</sup> êê <sup>N</sup>** 4.  $StAbw = Sqrt[n pq]/N$ 1.78885

## **6.**

**Remove@"Global`\*"<sup>D</sup>**

Beim Bernoulli-Experiment war B[n,k,p] die Anzahl der erfolgreichen Versuche bei insgesamt n Versuchen. Bei welchen Versuchnummern die Erfolge eintreffen wird ausser Acht gelassen. Die Kombinationen (Binomialkoeffizienten) in der Formel zeigen an, dass man allle Möglichkeiten auswählt.

Beim geometrischen Modell dagegen fragt man nach der Chance bis zum 1. Misserfollg beim k-ten Versuch. Die dazugehörige Wahrscheinlichkeit ist somit

 $P[X = k] = p p p p ... p q = p^{(k-1)} (1-p)$ 

Sum  $[p^(k-1) (1-p), {k, 1, n}]$  // Simplify  $1-p^n$  $n = 20;$  $p = 9 / 10;$  $B[n, p] := 1 - p^n;$ 

 $P[X > 20] = 1 - P[X \ 20]$ 

#### $\mathbf{a}$

 $B[n, p]$  //  $N$ 0.878423

#### $\mathbf b$

 $1 - B[n, p]$  //N 0.121577

#### $\mathbf c$

```
EW = 1 / p // N
1.11111
StAbw = Sqrt[1/p^2 - 1/p] //N
0.351364
```
## $\overline{7}$ .

```
Remove["Global`*"]
\texttt{H[n1_, n2_, m_, k_.]:} := Binomial[n1, k] Binomial[n2, m - k] / Binomial[n1 + n2, m]
```
#### $\mathbf{a}$

```
nl = 4;n2 = 26;m = 5;H[n1, n2, m, 2] //N
0.109469
```
 $\mathbf b$ 

#### $$

```
nl = 3;n2 = 100 - 3;m = 10;H[n1, n2, m, 0] //N
0.726531
```
#### $$

```
nl = 3;n2 = 100 - 3;m = 10 ;
H[n1, n2, m, 1] // N
0.247681
```
### $$

```
nl = 3;n2 = 100 - 3;m = 10;H[n1, n2, m, 2] //N
0.0250464
```
#### $h4$

```
nl = 3;n2 = 100 - 3;m = 10;H[n1, n2, m, 3] // N
0.000742115
```
#### $$

```
nl = 3;n2 = 100 - 3;m = 10;EW = m n1 / (n1 + n2) // N
0.3
```

```
StAbw = Sqrt[EW (1 - n1 / (n1 + n2)) ((n1 + n2 - m) / (n1 + n2 - 1))] //N
0.51434
```